## САНКТ-ПЕТЕРБУРГСКОЕ ГОСУДАРСТВЕННОЕ БЮДЖЕТНОЕ ПРОФЕССИОНАЛЬНОЕ ОБРАЗОВАТЕЛЬНОЕ УЧРЕЖДЕНИЕ «КОЛЛЕДЖ «КРАСНОСЕЛЬСКИЙ»

## РАССМОТРЕНО И ПРИНЯТО

на заседании Педагогического Совета СПб ГБПОУ «Колледж «Красносельский»

Протокол № 9 от  $\hat{A}$ 5.06 2020 г.

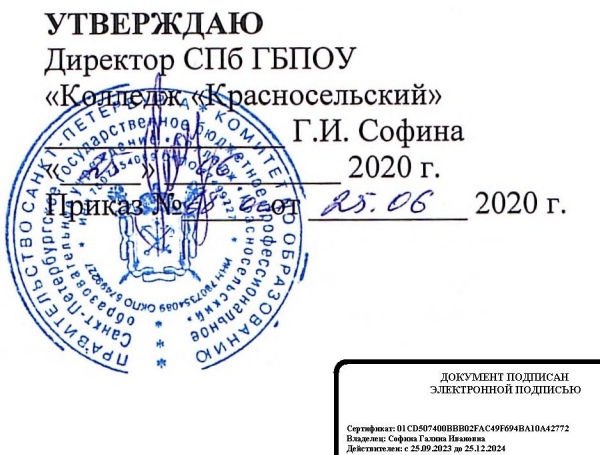

# МЕТОДИЧЕСКИЕ УКАЗАНИЯ ПО ВНЕАУДИТОРНЫМ САМОСТОЯТЕЛЬНЫМ РАБОТАМ

по дисциплине

ОПД.09 Безопасность жизнедеятельности

программы подготовки специалистов среднего звена по специальности

19.02.10 Технология продукции общественного питания

Санкт-Петербург 2020 г.

# **СОДЕРЖАНИЕ**

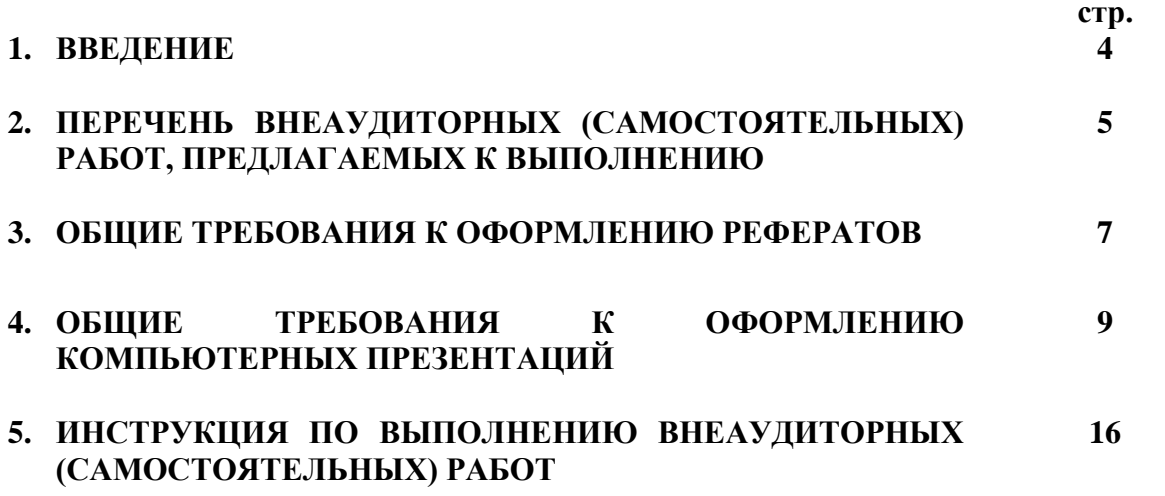

### 1. ВВЕЛЕНИЕ

Требования работодателей к современному специалисту, а также федеральный государственный образовательный стандарт ориентированы, прежде всего, на умения самостоятельной деятельности и творческий подход к специальности. Профессиональный рост специалиста, его социальная востребованность, как никогда зависят от умений проявить инициативу, решить нестандартную задачу, от способности к планированию и прогнозированию самостоятельных действий. Стратегическим направлением повышения качества образования в этих условиях является оптимизация системы управления учебной работой обучаемых, в том числе и их самостоятельной работой.

Методические указания по выполнению самостоятельных работ по дисциплине ОПД.09 «Безопасность жизнедеятельности» созданы Вам в помощь для работы во внеурочное время.

Наличие опенки (отметки о положительной выполнении) кажлого вила самостоятельной работы необходимо для получения зачета по дисциплине, поэтому в случае невыполнения работы по любой причине или получения неудовлетворительной оценки за самостоятельную работу Вы должны найти время для ее выполнения или пересдачи.

Перед выполнением внеаудиторной самостоятельной работы преподаватель проводит инструктаж (консультацию) с определением цели задания, его содержания, сроков выполнения, основных требований к результатам работы, критериев оценки, форм контроля и перечня литературы.

Внимание! Если в процессе выполнения заданий для самостоятельной работы возникают вопросы, разрешить которые Вам не удается, необходимо обратиться к преподавателю для получения разъяснений

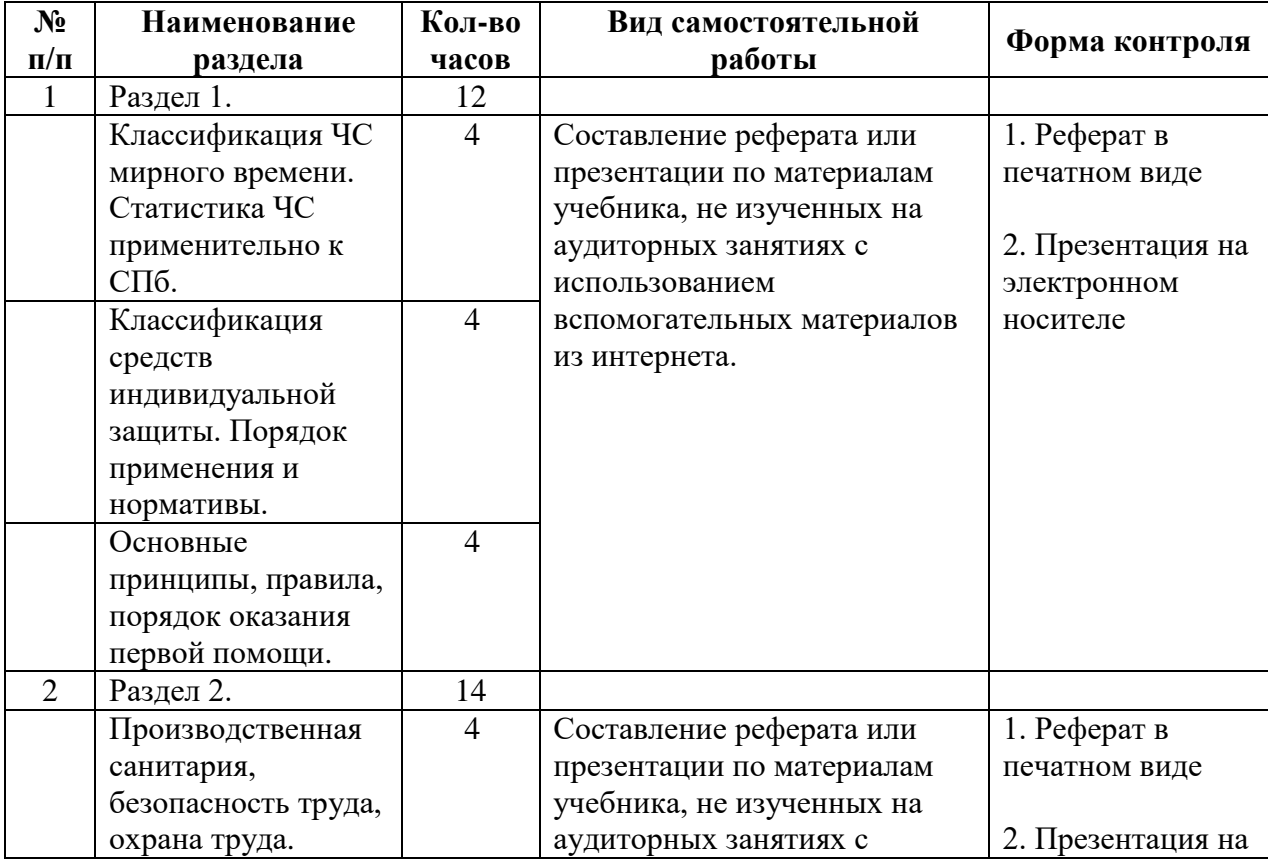

## 2. ПЕРЕЧЕНЬ ВНЕАУДИТОРНЫХ (САМОСТОЯТЕЛЬНЫХ) РАБОТ, ПРЕДЛАГАЕМЫХ К ВЫПОЛНЕНИЮ

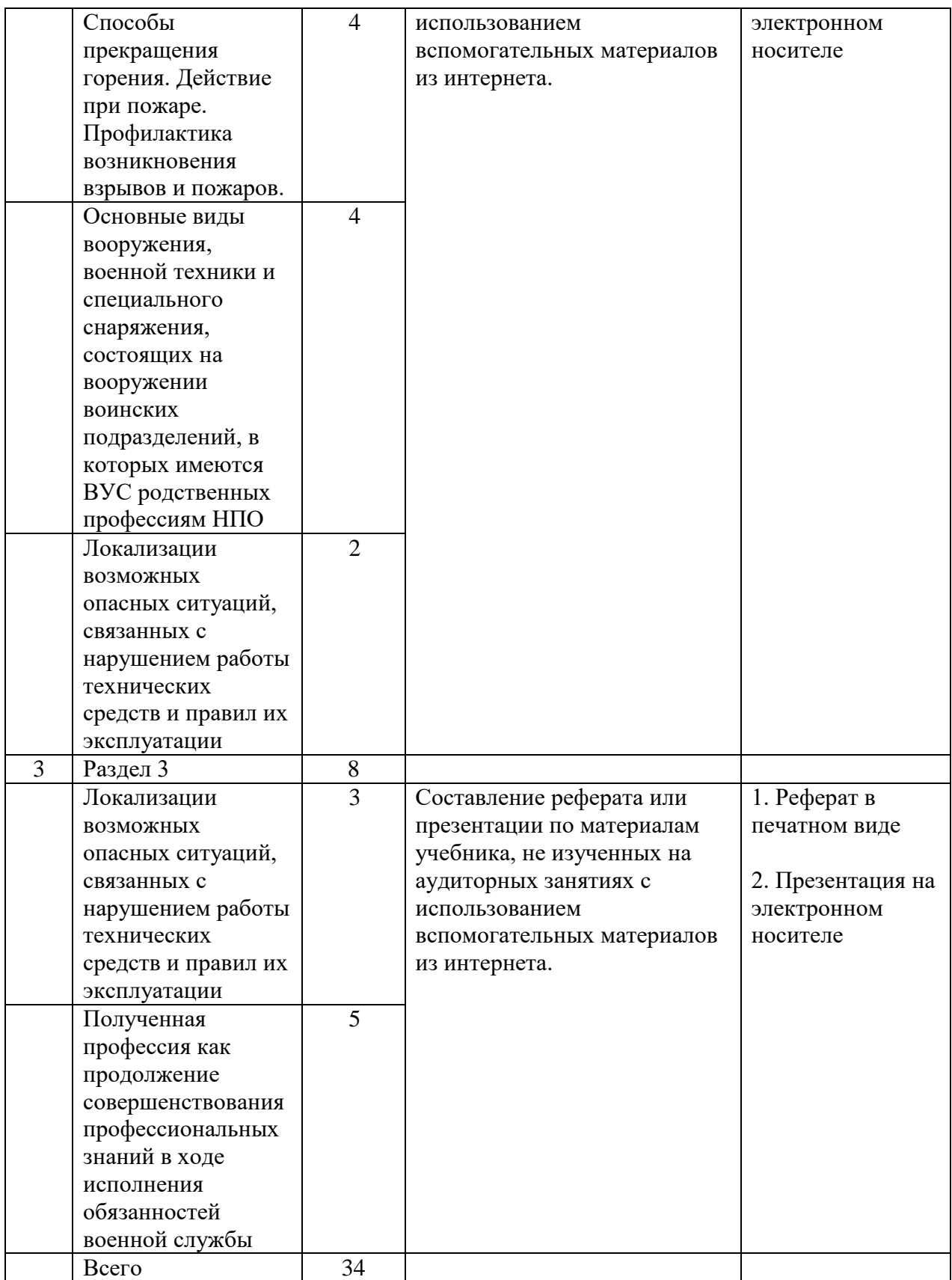

## **3. ОБЩИЕ ТРЕБОВАНИЯ К ОФОРМЛЕНИЮ РЕФЕРАТОВ**

3.1. Реферат – основная форма выполнения внеаудиторной (самостоятельной) работы по дисциплине «Основы безопасности жизнедеятельности».

1.2. Выполняется реферат в печатном виде на листах формата «А4». Основной шрифт Times New Roman, размер шрифта: 12-14. Если обучающийся не имеет возможность распечатать текст, то оформляется реферат письменно на листах формата «А4».

3.3. В состав реферата обязательно должны входить:

- титульный лист;

- оглавление (на раздельном листе с титульным);

- основной (полезный) материал размещенный минимум на 4-х листах формата «А4»;

- используемая литература.

Листы реферата могут помещаться в папках – скоросшивателях либо в прозрачных файлах – кармашках, либо скрепленные канцелярской скрепкой.

## **3.4. Титульный лист (шапка) реферата.**

Обязательно наличие титульного листа реферата. Без титульного листа реферат считается неправильно оформленным и не засчитывается как выполненная внеаудиторная (самостоятельная) работа.

На титульном листе сверху размещается полное наименование образовательного учреждения:

## **Санкт-Петербургское Государственное Бюджетное Профессиональное Образовательное Учреждение «Колледж «Красносельский»**

Наименование не должно иметь сокращений.

По нижнему краю, посередине верхней половины листа указывается:

## **Реферат по основам безопасности жизнедеятельности**

По верхнему краю, посередине нижней половины листа указывается:

## **Тема: «Биологические ритмы и работоспособность человека»**

Посередине и с правого края нижней половины листа указывается:

**Выполнил(а) работу: Обучающийся группы 11АС Сидоров Михаил Проверил работу: Варламов В.А.**

Посередине и внизу нижней половины листа указывается:

## **Санкт-Петербург 2015 год**

### **3.5. Оглавление.**

Перечисляются основные составляющие (вопросы) реферата с указанием страниц.

### **3.6. Основной (полезный) текст реферата.**

Минимум 4-е листа формата «А4». Каждый вопрос реферата целесообразно выделять жирным шрифтом. Возможно выделение вопросов цветовой гаммой, размещение картинок (фотографий), схем (таблиц, чертежей), цветовое выделение текста в наиболее важных местах. Все это влияет при оценке на повышение баллов.

### **3.7. Указание используемой литературы.**

На заключающем листе реферата (отдельного от основного текста) указывается список используемой литературы, интернет - ресурса.

## **3.8. Форма контроля и критерии оценки реферата**

**«отлично»** Полнота использования учебного материала. В состав реферата входят все перечисленные подразделы (1.3.). Выполняется требования пункта 1.6. Логика изложения (наличие схем, количество смысловых связей между понятиями). Наглядность материала (наличие рисунков, читаемость реферата). Грамотность (терминологическая и орфографическая). Самостоятельность при составлении.

**«хорошо»** Использование учебного материала не полное. Объём страниц по пункту 1.6. меньше на 1. Не достаточно логично изложено (наличие схем, количество смысловых связей между понятиями). Наглядность (наличие рисунков, символов, и пр.; аккуратность выполнения, читаемость). Грамотность (терминологическая и орфографическая). Самостоятельность при составлении.

**«удовлетворительно»** Использование учебного материала не полное. Объём страниц по пункту 1.6. меньше 3. Не достаточно логично изложено (нет схем). Наглядность (нет рисунков). Грамотность (терминологическая и орфографическая). Отсутствие связанных предложений, только опорные сигналы - слова, словосочетания, символы. Самостоятельность при составлении. Не разборчивый почерк.

**«неудовлетворительно»** Реферат не сдан.

## **4. ОБЩИЕ ТРЕБОВАНИЯ К ОФОРМЛЕНИЮ КОМПЬЮТЕРНЫХ ПРЕЗЕНТАЦИЙ**

4.1. Компьютерные презентации выполняются наиболее подготовленными в техническом смысле обучающимися.

4.2. Компьютерные презентации при представлении обучающимися преподавателю подлежат обязательной защите (пояснения и уточнения обучающимися).

### **4.3. Общие правила дизайна**

Многие дизайнеры утверждают, что законов и правил в дизайне нет. Есть советы, рекомендации, приемы. Дизайн, как всякий вид творчества, искусства, как всякий способ одних людей общаться с другими, как язык, как мысль — обойдет любые правила и законы.

Однако, можно привести определенные рекомендации, которые следует соблюдать, во всяком случае, начинающим дизайнерам, до тех пор, пока они не почувствуют в себе силу и уверенность сочинять собственные правила и рекомендации.

4.3.1. Правила шрифтового оформления:

Шрифты с засечками читаются легче, чем гротески (шрифты без засечек); Для основного текста не рекомендуется использовать прописные буквы.

Шрифтовой контраст можно создать посредством: размера шрифта, толщины шрифта, начертания, формы, направления и цвета.

4.3.2. Правила выбора цветовой гаммы.

Цветовая гамма должна состоять не более чем из двух-трех цветов.

Существуют не сочетаемые комбинации цветов.

Черный цвет имеет негативный (мрачный) подтекст.

Белый текст на черном фоне читается плохо (инверсия плохо читается).

4.3.3. Правила общей композиции.

На полосе не должно быть больше семи значимых объектов, так как человек не в состоянии запомнить за один раз более семи пунктов чего-либо.

Логотип на полосе должен располагаться справа внизу (слева наверху и т. д.). Логотип должен быть простой и лаконичной формы. Дизайн должен быть простым, а текст - коротким.

Изображения домашних животных, детей, женщин и т.д. являются положительными образами.

Крупные объекты в составе любой композиции смотрятся довольно неважно. Аршинные буквы в заголовках, кнопки навигации высотой в 40 пикселей, верстка в одну колонку шириной в 600 точек, разделитель одного цвета, растянутый на весь экран — все это придает дизайну непрофессиональный вид.

Не стоит забывать, что на каждое подобное утверждение есть сотни примеров, доказывающих обратное. Поэтому приведенные утверждения нельзя назвать общими и универсальными правилами дизайна, они верны лишь в определенных случаях.

### **4.4. Рекомендации по дизайну презентации**

Чтобы презентация хорошо воспринималась слушателями и не вызывала отрицательных эмоций (подсознательных или вполне осознанных), необходимо соблюдать правила ее оформления.

Презентация предполагает сочетание информации различных типов: текста, графических изображений, музыкальных и звуковых эффектов, анимации и видеофрагментов. Поэтому необходимо учитывать специфику комбинирования фрагментов информации различных типов. Кроме того, оформление и демонстрация каждого из перечисленных типов информации так же подчиняется определенным правилам. Так, например, для текстовой информации важен выбор шрифта, для графической — яркость и насыщенность цвета, для наилучшего их совместного восприятия необходимо оптимальное взаиморасположение на слайде.

Рекомендации по оформлению и представлению на экране материалов различного вида.

#### 4.4.1. Текстовая информация

размер шрифта: 24-54 пункта (заголовок), 18-36 пунктов (обычный текст); цвет шрифта и цвет фона должны контрастировать (текст должен хорошо читаться), но не резать глаза;

4.4.2. тип шрифта: для основного текста гладкий шрифт без засечек (Arial, Tahoma, Verdana), для заголовка можно использовать декоративный шрифт, если он хорошо читаем;

4.4.3. курсив, подчеркивание, жирный шрифт, прописные буквы рекомендуется использовать только для смыслового выделения фрагмента текста.

#### **4.5. Графическая информация**

рисунки, фотографии, диаграммы призваны дополнить текстовую информацию или передать ее в более наглядном виде;

желательно избегать в презентации рисунков, не несущих смысловой нагрузки, если они не являются частью стилевого оформления;

цвет графических изображений не должен резко контрастировать с общим стилевым оформлением слайда;

иллюстрации рекомендуется сопровождать пояснительным текстом;

если графическое изображение используется в качестве фона, то текст на этом фоне должен быть хорошо читаем.

#### **4.6. Анимация**

Анимационные эффекты используются для привлечения внимания слушателей или для демонстрации динамики развития какого-либо процесса. В этих случаях использование анимации оправдано, но не стоит чрезмерно насыщать презентацию такими эффектами, иначе это вызовет негативную реакцию аудитории.

#### **4.7. Звук**

звуковое сопровождение должно отражать суть или подчеркивать особенность темы слайда, презентации;

необходимо выбрать оптимальную громкость, чтобы звук был слышен всем

слушателям, но не был оглушительным;

если это фоновая музыка, то она должна не отвлекать внимание слушателей и не заглушать слова докладчика. Чтобы все материалы слайда воспринимались целостно, и не возникало диссонанса между отдельными его фрагментами, необходимо учитывать общие правила оформления презентации.

### **4.8. Единое стилевое оформление**

стиль может включать: определенный шрифт (гарнитура и цвет), цвет фона или фоновый рисунок, декоративный элемент небольшого размера и др.;

не рекомендуется использовать в стилевом оформлении презентации более 3 цветов и более 3 типов шрифта;

оформление слайда не должно отвлекать внимание слушателей от его содержательной части; все слайды презентации должны быть выдержаны в одном стиле; Содержание и расположение информационных блоков на слайде информационных блоков не должно быть слишком много (3-6);

рекомендуемый размер одного информационного блока — не более 1/2 размера слайда; желательно присутствие на странице блоков с разнотипной информацией (текст, графики, диаграммы, таблицы, рисунки), дополняющей друг друга;

ключевые слова в информационном блоке необходимо выделить;

информационные блоки лучше располагать горизонтально, связанные по смыслу блоки - слева направо;

наиболее важную информацию следует поместить в центр слайда;

логика предъявления информации на слайдах и в презентации должна соответствовать логике ее изложения.

Помимо правильного расположения текстовых блоков, нужно не забывать и об их содержании — тексте. В нем ни в коем случае не должно содержаться орфографических ошибок. Также следует учитывать общие правила оформления текста.

После создания презентации и ее оформления, необходимо отрепетировать ее показ и свое выступление, проверить, как будет выглядеть презентация в целом (на экране компьютера или проекционном экране), насколько скоро и адекватно она воспринимается из разных мест аудитории, при разном освещении, шумовом сопровождении, в обстановке, максимально приближенной к реальным условиям выступления.

#### **4.9. Рекомендации к содержанию презентации.**

4.9.1. По содержанию

На слайдах презентации не пишется весь тот текст, который произносит докладчик (во-первых, в этом случае сам факт произнесения доклада теряет смысл, так как аудитория обычно умеет читать, а во-вторых, длинный текст на слайде плохо воспринимается и только мешает слушанию и пониманию смысла).

Текст на слайде должен содержать только ключевые фразы (слова), которые докладчик развивает и комментирует устно.

Если презентация является основой устного доклада, то по европейским и американским правилам второй слайд должен содержать краткое перечисление всех основных вопросов, которые будут рассмотрены в докладе. Это нечасто встречается у нас даже на «взрослых» конференциях, но практика показывает, что правило - чрезвычайно полезное: дисциплинирует докладчика, концентрирует внимание слушателей, а, кроме того, во время создания такого слайда от автора требуется очень четко выделить и сформулировать ключевые проблемы доклада.

Если презентация имеет характер игры, викторины, или какой-либо другой, который требует активного участия аудитории, то на каждом слайде должен быть текст только одного шага, или эти «шаги» должны появляться на экране постепенно.

4.9.2. По оформлению

На первом слайде пишется не только название презентации, но и имена авторов (в ученическом случае - и руководителя проекта) и дата создания.

Каждая прямая цитата, которую комментирует или даже просто приводит докладчик (будь то эпиграф или цитаты по ходу доклада) размещается на отдельном слайде, обязательно с полной подписью автора (имя и фамилия, инициалы и фамилия, но ни в коем случае - одна фамилия, исключение - псевдонимы). Допустимый вариант - две небольшие цитаты на одну тему на одном слайде, но не больше.

Все схемы и графики должны иметь названия, отражающие их содержание.

Подбор шрифтов и художественное оформление слайдов должны не только соответствовать содержанию, но и учитывать восприятие аудитории. Например, сложные рисованные шрифты часто трудно читаются, тогда как содержание слайда должно восприниматься все сразу - одним взглядом.

На каждом слайде выставляется колонтитул, включающий фамилию автора и/или краткое название презентации и год создания (например, в презентации «Политическая история народов Дагестана и ее влияние на историю России» в колонтитуле стояло: «Иванова. Народы Дагестана. 2004»), номер слайда.

В конце презентации представляется список использованных источников, оформленный по правилам библиографического описания.

Правила хорошего тона требуют, чтобы последний слайд содержал выражение благодарности тем, кто прямо или косвенно помогал в работе над презентацией.

Кино и видеоматериалы оформляются титрами, в которых указываются:

название фильма (репортажа),

год и место выпуска,

авторы идеи и сценария,

руководитель проекта,

#### **4.10. Правила компьютерного набора текста при создании презентаций** 4.10.1.Общие правила оформления текста

Точка в конце заголовка и подзаголовках, выключенных отдельной строкой, не ставится. Если заголовок состоит из нескольких предложений, то точка не ставится после последнего из них.

Порядковый номер всех видов заголовков, набираемый в одной строке с текстом, должен быть отделен пробелом независимо от того, есть ли после номера точка.

Точка не ставится в конце подрисуночной подписи, в заголовке таблицы и внутри нее. При отделении десятичных долей от целых чисел лучше ставить запятую (0,158), а не точку (0.158).

Перед знаком препинания пробел не ставится (исключение составляют открывающиеся парные знаки, например, скобки, кавычки). После знака препинания пробел обязателен (если этот знак не стоит в конце абзаца). Тире выделяется пробелами с двух сторон. Дефис пробелами не выделяется.

Числительные порядковые и количественные выражаются в простом тексте словами (обычно, однозначные при наличии сокращенных наименований), цифрами (многозначные и при наличии сокращенных обозначений) и смешанным способом (после десятков тысяч часто применяются выражения типа 25 тыс.), числительные в косвенных падежах набирают с так называемыми наращениями (6-го). В наборе встречаются арабские и римские цифры.

Индексы и показатели между собой и от предшествующих и последующих элементов набора не должны быть разделены пробелом (Н2О, м3/с)

Нельзя набирать в разных строках фамилии и инициалы, к ним относящиеся, а также отделять один инициал от другого.

Не следует оставлять в конце строки предлоги и союзы (из одной-трех букв), начинающие предложение, а также однобуквенные союзы и предлоги в середине предложений.

Последняя строка в абзаце не должна быть слишком короткой. Надо стараться избегать оставления в строке или переноса двух букв. Текст концевой строки должен быть в 1,5-2 раза больше размера абзацного отступа, т.е. содержать не менее 5-7 букв. Если этого не получается, необходимо вогнать остаток текста в предыдущие строки или выгнать из них часть текста. Это правило не относится к концевым строкам в математических рассуждениях, когда текст может быть совсем коротким, например "и", "или" и т.п.

Знаки процента (%) применяют только с относящимися к ним числами, от которых они не отделяются.

Знаки градуса (°), минуты ('), секунды ('') от предыдущих чисел не должны быть отделены пробелом, а от последующих чисел должны быть отделены пробелом (10° 15').

Формулы в текстовых строках набора научно-технических текстов должны быть отделены от текста на пробел или на двойной пробел. Формулы, следующие в текстовой строке одна за другой, должны быть отделены друг от друга удвоенными пробелами.

Знаки номера (№) и параграфа (§) применяют только с относящимися к ним числами и отделяются пробелом от них и от остального текста с двух сторон. Сдвоенные знаки набираются вплотную друг к другу. Если к знаку относится несколько чисел, то между собой они отделяются пробелами. Нельзя в разных строках набирать знаки и относящиеся к ним цифры.

В русском языке различают следующие виды сокращений: буквенная аббревиатура сокращенное слово, составленное из первых букв слов, входящих в полное название (СССР, НДР, РФ, вуз); сложносокращенные слова, составленные из частей сокращенных слов (колхоз) или усеченных и полных слов (Моссовет), и графические сокращения по начальным буквам (г. - год), по частям слов (см. - смотри), по характерным буквам (млрд - миллиард), а также по начальным и конечным буквам (ф-ка - фабрика). Кроме того, в текстах применяют буквенные обозначения единиц физических величин. Все буквенные аббревиатуры набирают прямым шрифтом без точек и без разбивки между буквами, сложносокращенные слова и графические сокращения набирают как обычный текст. В выделенных шрифтами текстах все эти сокращения набирают тем же, выделительным шрифтом.

4.10.2. Специфические требования при компьютерном наборе текста

При наборе текста одного абзаца клавиша «Перевод строки» («Enter») нажимается только в конце этого абзаца.

Между словами нужно ставить ровно один пробел. Равномерное распределение слов в строке текстовым процессором выполняется автоматически. Абзацный отступ (красную строку) устанавливать с помощью пробелов запрещено; для этого используются возможности текстового процессора (например, можно использовать бегунки на горизонтальной полосе прокрутки или табулятор).

Знак неразрывный пробел (Вставка - Символ, вкладка Специальные знаки или комбинация клавиш CTRL + SHIFT + пробел) препятствует символам, между которыми он поставлен, располагаться на разных строчках, и сохраняется фиксированным при любом выравнивании абзаца (не может увеличиваться, в отличие от обычного пробела).

Выделением называют особое оформление отдельных слов или частей текста, которое подчеркивает их значение. Все виды выделений делят на три группы:

шрифтовые выделения, выполняемые путем замены характера или начертания шрифта, — набор курсивом, полужирным, жирным, полужирным курсивом, прописными или капительными буквами, шрифтами другого кегля или даже другой гарнитуры;

не шрифтовые выделения, выполняемые путем изменения расстояний между буквами (набор вразрядку) или между строками набора (дополнительные отбивки отдельных строк), изменения формата набора (набор «в красную строку», набор с одно- или двусторонними втяжками), подчеркивания текста тонкими или полужирными линейками или заключения отдельных частей текста в рамки и т. п.;

комбинированные выделения, выполняемые одновременно двумя способами, например, набор полужирным вразрядку, набор полужирным шрифтом увеличенного кегля с выключкой в «красную строку» и дополнительными отбивками, набор курсивом с заключением текста в рамку и т. п. Шрифтовые выделения (курсивом, полужирным, жирным) должны быть выполнены шрифтами той же гарнитуры и кегля, что и основной текст. Знаки препинания, следующие за выделенной частью текста, должны быть набраны шрифтом основного текста.

В текстовом наборе абзацные отступы должны быть строго одинаковыми во всем документе, независимо от кегля набора отдельных частей текста.

Знак тире, или длинное тире, может быть набрано с помощью одновременного нажатия комбинации клавиш CTRL + SHIFT + серый минус (серый минус располагается на цифровой клавиатуре, справа) или Вставка — Символ, вкладка Специальные знаки.

## **4.11. Общие правила оформления презентации**

4.11.1. Дизайн

Выберите готовый дизайн или создайте свой так, чтобы он соответствовал Вашей теме, не отвлекал слушателей.

4.11.2. Титульный лист

1. Название презентации.

2. Автор: ФИО, студента, место учебы, год.

3. Логотип (по желанию).

4.11.3. Второй слайд «Содержание» - список основных вопросов, рассматриваемых в содержании. Лучше оформить в виде гиперссылок (для интерактивности презентации).

4.11.4. Заголовки

1. Все заголовки выполнены в едином стиле (цвет, шрифт, размер, начертание).

2. В конце точка НИКОГДА не ставится (наверное, можно сделать исключение только для учеников начальной школы).

3. Анимация, как правило, не применяется.

4.11.5. Текст

1. Форматируется по ширине.

2. Размер и цвет шрифта подбираются так, чтобы было хорошо видно.

3. Подчеркивание НЕ используется, т.к. оно в документе указывает на гиперссылку.

4. Элементы списка отделяются точкой с запятой. В конце обязательно ставится точка.

5. На схемах текст лучше форматировать по центру.

6. В таблицах - по усмотрению автора.

7. Обычный текст пишется без использования маркеров списка:

8. Выделяйте главное в тексте другим цветом (желательно все в едином стиле).

4.11.6. Графика

1. Используйте четкие изображения с хорошим качеством.

2. Лучше растровые изображения (в формате jpg) заранее обработать в любом графическом редакторе для уменьшения размера файла. Если такой возможности нет, используйте панель «Настройка изображения».

4.11.7. Анимация

Используйте только в том случае, когда это действительно необходимо. Лишняя анимация только отвлекает.

4.11.8. Список литературы

1. Сначала указывается фамилия (в алфавитном порядке) и инициалы.

2. Пишется название источника (без кавычек).

3. Ставится тире и указывается место издания.

4. Через двоеточие указывается издательство (без кавычек).

5. После запятой пишется год издания.

Пример:

1. Петров А.В. Экономика в школе. - М.: Просвещение, 2001.

2. Сидоров Т.В. Экономика транспорта. - СПб.: Аврора, 2000.

3. Щукина И.Г. Люди и машины. - Саратов: Лицей, 2006.

Интернет-ресурсы: указывается полный адрес в виде гиперссылки, например:

https://portal.petrocollege.ru/go/default.aspxno=6361&tmpl=Thread&BoardId=6364&ThreadId=98

 $87\&$ page=0

Для правильной работы презентации все вложенные файлы (документы, видео, звук и пр.) размещайте в ту же папку, что и презентацию.

## 4.12. Правила оформления презентаций

4.12.1. Общие требования к смыслу и оформлению:

Всегда необходимо отталкиваться от целей презентации и от условий прочтения. Презентации должны быть разными - своя на каждую ситуацию. Презентация для выступления, презентация для отправки по почте или презентация для личной встречи значительно отличаются;

Представьте себя на месте просматривающего.

4.12.2. Общий порядок слайдов: Титульный;

План презентации (практика показывает, что 5-6 пунктов — это максимум, к которому не следует стремиться);

Основная часть; Заключение (выводы); Спасибо за внимание (подпись).

4.12.3. Требования к оформлению диаграмм:

У диаграммы должно быть название или таким названием может служить заголовок слайда; Диаграмма должна занимать все место на слайде; Линии и подписи должны быть хорошо видны.

4.12.4. Требования к оформлению таблиц:

Название для таблицы; Читаемость; Отличие шапки от основных данных.

4.12.5. Последний слайд (любое из перечисленного):

Спасибо за внимание;

Вопросы;

Полпись:

Контакты.

## 4.13. Форма контроля и критерии оценки

Презентацию необходимо предоставить преподавателю для проверки в электронном виде.

«Отлично» выставляется в случае, если презентация выполнена аккуратно, примеры проиллюстрированы, полностью освещены все обозначенные вопросы.

«Хорошо» выставляется в случае, если работа содержит небольшие неточности.

«Удовлетворительно» - в случае, если презентация выполнена неаккуратно, не полностью освещены заданные вопросы.

«Неудовлетворительно» - работа выполнена небрежно, не соблюдена структура, отсутствуют иллюстрации.

## 5. ИНСТРУКЦИИ ПО ВЫПОЛНЕНИЮ ВНЕАУДИТОРНЫХ (САМОСТОЯТЕЛЬНЫХ) РАБОТ

Внеаудиторная (самостоятельная) работа №1 «Классификация ЧС мирного времени. Статистика ЧС применительно к СПб».

Задание для внеаудиторной (самостоятельной) работы: Составление реферата или презентации по теме: «Классификация ЧС мирного времени. Статистика ЧС применительно к СПб».

## Выполнив данное задание

- Вы узнаете: Разновидности, характеристики, поражающие факторы чрезвычайных ситуаций применительно к СПб. и Ленинградской области.
- Вы сможете выполнить: Ознакомиться и выработать правила поведения в чрезвычайных ситуациях.

## Инструкция по выполнению внеаудиторной (самостоятельной) работы:

1. Первичное ознакомление с материалом изучаемой темы по тексту учебника, дополнительной литературе, данными интернет-страницы МЧС РФ.

2. Выделение главного в изучаемом материале, составление обычных кратких записей.

3. Подбор к данному тексту опорных сигналов в виде отдельных слов, определённых знаков, графиков, рисунков.

4. Продумывание схематического способа кодирования знаний, использование различного шрифта и т.д.

5. Составление реферата (презентации).

6. В первом вопросе обязательно изложение общего определения чрезвычайной ситуации, чрезвычайной ситуации техногенного характера, чрезвычайной ситуации природного характера. Так же можно добавить основные понятия опасностей.

Во втором вопросе обязательно изложение классификации видов чрезвычайных ситуаций техногенного и природного характера с приведением примеров (не менее трех на каждый вид ЧС).

В третьем вопросе обязательно изложение статистики произошедших чрезвычайных ситуаций техногенного и природного характера в Санкт-Петербурге и Ленинградской области с указанием даты, места происшествия, размера материального ущерба, а так же причинённого вреда здоровью людей и окружающей природной среде.

**Для внеаудиторной (самостоятельной) работы по теме Вам понадобятся:**

- Сапронов Ю.Г. Безопасность жизнедеятельности: Учебник для студентов учреждений среднего профессионального образования. – М., 2015г. стр.7-31;

- сайт МЧС [www.mchs.gov.ru](http://www.mchs.gov.ru/) и сопутствующая интернет-информация.

**Критерии оценки указаны** в пункте 3.8. настоящих методических указаний.

**Внеаудиторная (самостоятельная) работа №2 «**Классификация средств индивидуальной защиты. Порядок применения и нормативы».

**Задание для внеаудиторной (самостоятельной) работы:** Составление реферата или презентации по теме: **«**Классификация средств индивидуальной защиты. Порядок применения и нормативы».

### **Выполнив данное задание**

- **Вы узнаете:** Классификацию, виды, основные характеристики, порядок применения средств индивидуальной защиты (СИЗ).
- **Вы сможете выполнить:** Подобрать по размеру СИЗ органов дыхания и кожи. В нормативные сроки применить средства защиты органов дыхания и кожи.

## **Инструкция по выполнению внеаудиторной (самостоятельной) работы:**

1. Первичное ознакомление с материалом изучаемой темы по тексту учебника, дополнительной литературе, данными интернет-страниц.

2. Выделение главного в изучаемом материале, составление обычных кратких записей.

3. Подбор к данному тексту опорных сигналов в виде отдельных слов, определённых знаков, графиков, рисунков.

4. Продумывание схематического способа кодирования знаний, использование различного шрифта и т.д.

5. Составление реферата (презентации).

6. В первом вопросе обязательно изложение причин необходимости применения СИЗ органов дыхания и кожи, общей классификации СИЗ.

Во втором вопросе обязательно изложение классификации СИЗ органов дыхания с размещением фото (рисунков) основных видов, фото (рисунков) состава и основных характеристик СИЗ органов дыхания применительно к профессии (специальности) получаемой в колледже.

В третьем вопросе обязательно изложение классификации СИЗ кожи с размещением фото (рисунков) основных видов, фото (рисунков) состава и основных характеристик СИЗ кожи применительно к профессии (специальности) получаемой в колледже.

## **Для внеаудиторной (самостоятельной) работы по теме Вам понадобятся:**

- Сапронов Ю.Г. Безопасность жизнедеятельности: Учебник для студентов учреждений среднего профессионального образования. – М., 2013г. Глава 4, § 1, 3;

- сайт МЧС [www.mchs.gov.ru](http://www.mchs.gov.ru/) и сопутствующая интернет-информация.

**Критерии оценки указаны** в пункте 3.8. настоящих методических указаний.

## **Внеаудиторная (самостоятельная) работа №3 «Основные принципы, правила, порядок оказания первой помощи**».

**Задание для внеаудиторной (самостоятельной) работы:** Составление реферата или презентации по теме: **«**Основные принципы, правила, порядок оказания первой помощи».

## **Выполнив данное задание**

• **Вы узнаете:** Правила и порядок оказания первой помощи.

• **Вы сможете выполнить:** Оказать первую помощь при кровотечении, провести непрямой массаж сердца и искусственную вентиляцию легких.

## **Инструкция по выполнению внеаудиторной (самостоятельной) работы:**

1. Первичное ознакомление с материалом изучаемой темы по тексту учебника, дополнительной литературе, данными интернет-страниц.

2. Выделение главного в изучаемом материале, составление обычных кратких записей.

3. Подбор к данному тексту опорных сигналов в виде отдельных слов, определённых знаков, графиков, рисунков.

4. Продумывание схематического способа кодирования знаний, использование различного шрифта и т.д.

5. Составление реферата (презентации).

6. В первом вопросе обязательно изложение всех возможных причин нанесения травмы телу человека, основных правил оказания первой помощи. Дать определение ране и расписать разновидности ранений.

Во втором вопросе обязательно изложение различия между кровотечениями от простейшего до сложного, порядка наложения тугой повязки и жгута (указать - при каких кровотечениях они применяются).

В третьем вопросе обязательно изложение порядка проведения наружного массажа сердца и искусственной вентиляции легких. Причем подробно расписать подготовку пострадавшего и все действия оказывающего помощь. Так же указать признаки как отсутствия сердечной деятельности и дыхания так и их возобновление.

### **Для внеаудиторной (самостоятельной) работы по теме Вам понадобятся:**

- Сапронов Ю.Г. Безопасность жизнедеятельности: Учебник для студентов учреждений среднего профессионального образования. – М., 2013г. Глава 4, стр.83-107;

- Назарова Е.Н., Жилов Ю.Д. Основы медицинских знаний и здорового образа жизни: учебник для студ. высш. учеб. заведений. — М., 2013г.

**Критерии оценки указаны** в пункте 3.8. настоящих методических указаний.

**Внеаудиторная (самостоятельная) работа №4 «**Производственная санитария, безопасность труда, охрана труда».

**Задание для внеаудиторной (самостоятельной) работы:** Составление реферата или презентации по теме: **«**Производственная санитария, безопасность труда, охрана труда».

### **Выполнив данное задание**

• **Вы узнаете:** Нормативную (законодательную) базу по охране и безопасности труда в РФ.

• **Вы сможете выполнить:** Знать разделы и статьи основных законных актов по обеспечению безопасных условий труда на любом рабочем месте.

## **Инструкция по выполнению внеаудиторной (самостоятельной) работы:**

1. Первичное ознакомление с материалом изучаемой темы по тексту учебника, дополнительной литературе, данными интернет-страниц.

2. Выделение главного в изучаемом материале, составление обычных кратких записей.

3. Подбор к данному тексту опорных сигналов в виде отдельных слов, определённых знаков, графиков, рисунков.

4. Продумывание схематического способа кодирования знаний, использование различного шрифта и т.д.

5. Составление реферата (презентации).

6. В первом вопросе обязательно изложение взаимодействия человека со средой обитания на производстве, принципа обеспечения безопасности трудовой деятельности, методов оптимизации.

Во втором вопросе обязательно изложение методов оптимизации взаимодействия человека (рабочего коллектива) с производственной средой обитания (рабочим местом) применительно к профессии (специальности) получаемой в колледже.

В третьем вопросе обязательно изложение основных законов, законных актов (статей) регламентирующих обеспечение безопасности и охраны труда.

## **Для внеаудиторной (самостоятельной) работы по теме Вам понадобятся:**

- Сапронов Ю.Г. Безопасность жизнедеятельности: Учебник для студентов учреждений среднего профессионального образования. – М., 2013г. Глава 1, § 5;

- Конституция РФ, Раздел V;

- Трудовой кодекс РФ.

**Критерии оценки указаны** в пункте 3.8. настоящих методических указаний.

**Внеаудиторная (самостоятельная) работа №5 «**Способы прекращения горения. Действие при пожаре. Профилактика возникновения взрывов и пожаров».

**Задание для внеаудиторной (самостоятельной) работы:** Составление реферата или презентации по теме: **«**Способы прекращения горения. Действие при пожаре. Профилактика возникновения взрывов и пожаров».

### **Выполнив данное задание**

• **Вы узнаете:** Простейшие средства и методы прекращения горения.

• **Вы сможете выполнить:** Выработать правильный порядок действия при пожаре (угрозе пожара).

### **Инструкция по выполнению внеаудиторной (самостоятельной) работы:**

1. Первичное ознакомление с материалом изучаемой темы по тексту учебника, дополнительной литературе, данными интернет-страниц.

2. Выделение главного в изучаемом материале, составление обычных кратких записей.

3. Подбор к данному тексту опорных сигналов в виде отдельных слов, определённых знаков, графиков, рисунков.

4. Продумывание схематического способа кодирования знаний, использование различного шрифта и т.д.

5. Составление реферата (презентации).

6. В первом вопросе обязательно изложение характеристик простейших подручных средств пожаротушения, принципа горения и методов прекращения (профилактики) горения.

Во втором вопросе обязательно изложение методов пожарной профилактики на производстве, систем пожаротушения.

В третьем вопросе обязательно изложение правил и порядка действия человека (рабочего коллектива) при пожаре в здании.

### **Для внеаудиторной (самостоятельной) работы по теме Вам понадобятся:**

- Сапронов Ю.Г. Безопасность жизнедеятельности: Учебник для студентов учреждений среднего профессионального образования. – М., 2013г. Глава 5, § 1-2;

- Приказ №997Н от2014 года;

- сайт МЧС [www.mchs.gov.ru](http://www.mchs.gov.ru/) и сопутствующая интернет-информация.

**Критерии оценки указаны** в пункте 3.8. настоящих методических указаний.

**Внеаудиторная (самостоятельная) работа №6 «**Основные виды вооружения, военной техники и специального снаряжения, состоящих на вооружении воинских подразделений, в которых имеются ВУС родственных профессиям НПО».

**Задание для внеаудиторной (самостоятельной) работы:** Составление реферата или презентации по теме: **«**Основные виды вооружения, военной техники и специального снаряжения, состоящих на вооружении воинских подразделений, в которых имеются ВУС родственных профессиям НПО».

### **Выполнив данное задание**

- **Вы узнаете:** Основные виды боевой техники и стрелкового вооружения современных ВС МО РФ.
- **Вы сможете выполнить:** Предварительно изучить ТТХ стрелкового вооружения и боевой техники, которые придется эксплуатировать в ближайшем будущем в вооруженных силах.

## **Инструкция по выполнению внеаудиторной (самостоятельной) работы:**

1. Первичное ознакомление с материалом изучаемой темы по тексту учебника, дополнительной литературе, данными интернет-страниц.

2. Выделение главного в изучаемом материале, составление обычных кратких записей.

3. Подбор к данному тексту опорных сигналов в виде отдельных слов, определённых знаков, графиков, рисунков.

4. Продумывание схематического способа кодирования знаний, использование различного шрифта и т.д.

5. Составление реферата (презентации).

6. В первом вопросе обязательно изложение вида или рода воск, в которых предстоит проходить военную службу по призыву после окончания обучения в колледже (где имеется ВУС родственные полученной профессии). Далее описать обмундирование и снаряжение современного солдата ВС МО РФ. Возможно и вкрапление в тексте фотографий с обмундированием и амуницией солдата.

Во втором вопросе обязательно изложение типов стрелкового вооружения современной армии России. Обязательно размещение ТТХ штатного стрелкового вооружения солдата. Возможно и вкрапление в тексте фотографий с образцами штатного оружия солдата.

В третьем вопросе обязательно изложение типов боевой техники современной армии России. Обязательно размещение ТТХ техники тех войск, в которых есть ВУС родственные полученной профессии.

## **Для внеаудиторной (самостоятельной) работы по теме Вам понадобятся:**

- Сапронов Ю.Г. Безопасность жизнедеятельности: Учебник для студентов учреждений среднего профессионального образования. – М., 2015г.;

- сайт www. mil. ru;

- сайт www.militera.lib.ru

**Критерии оценки указаны** в пункте 3.8. настоящих методических указаний.

**Внеаудиторная (самостоятельная) работа №7 «**Локализации возможных опасных ситуаций, связанны с нарушением работы технических средств и правил их эксплуатации».

**Задание для внеаудиторной (самостоятельной) работы:** Составление реферата или презентации по теме: **«**Локализации возможных опасных ситуаций, связанны с нарушением работы технических средств и правил их эксплуатации».

### **Выполнив данное задание**

• **Вы узнаете:** Требования безопасности при эксплуатации технических средств.

• **Вы сможете выполнить:** Безопасно и грамотно эксплуатировать технические средства в повседневной жизнедеятельности.

## **Инструкция по выполнению внеаудиторной (самостоятельной) работы:**

1. Первичное ознакомление с материалом изучаемой темы по тексту учебника, дополнительной литературе, данными интернет-страниц.

2. Выделение главного в изучаемом материале, составление обычных кратких записей.

3. Подбор к данному тексту опорных сигналов в виде отдельных слов, определённых знаков, графиков, рисунков.

4. Продумывание схематического способа кодирования знаний, использование различного шрифта и т.д.

5. Составление реферата (презентации).

6. В первом вопросе обязательно изложение требования техники безопасности при эксплуатации технических средств. А так же какие виды инструктажей по требованию эксплуатации различных технических средств есть на производстве. В каких документах и в каком виде отображаются требования безопасности по эксплуатации средств личного пользования (бытовая техника, личный автотранспорт и т.д.).

Во втором вопросе обязательно изложение наиболее опасных технических средств и мер по локализации возможных опасных ситуаций с ними.

В третьем вопросе обязательно перечисление технических средств, с которыми Вы сталкиваетесь во время перемещения к месту учебы и обратно (пример: лифт, пешеходный переход, общественный транспорт, вело транспорт и т.д.). Как Вы соблюдаете требования безопасного их использования.

### **Для внеаудиторной (самостоятельной) работы по теме Вам понадобятся:**

- интернет - ресурсы по схожим темам;

- заводские инструкции и техническое описание технических средств бытового предназначения.

**Критерии оценки указаны** в пункте 3.8. настоящих методических указаний.

**Внеаудиторная (самостоятельная) работа №8 «**Полученная профессия как продолжение совершенствования профессиональных знаний в ходе исполнения обязанностей военной службы».

**Задание для внеаудиторной (самостоятельной) работы:** Составление реферата или презентации по теме: **«**Полученная профессия как продолжение совершенствования профессиональных знаний в ходе исполнения обязанностей военной службы».

### **Выполнив данное задание**

- **Вы узнаете:** Насколько полезны знания и навыки, приобретенные в ходе получения профессии в колледже для выполнения обязанностей военнослужащего при прохождении военной службы по призыву.
- **Вы сможете выполнить:** Понять и оценить универсальность умений и навыков, полученных при освоении профессии, как для выполнения обязанностей военной службы, так и для последующей трудовой деятельности.

### **Инструкция по выполнению внеаудиторной (самостоятельной) работы:**

1. Первичное ознакомление с материалом изучаемой темы по тексту учебника, дополнительной литературе, данными интернет-страниц.

2. Выделение главного в изучаемом материале, составление обычных кратких записей.

3. Подбор к данному тексту опорных сигналов в виде отдельных слов, определённых знаков, графиков, рисунков.

4. Продумывание схематического способа кодирования знаний, использование различного шрифта и т.д.

5. Составление реферата (презентации).

6. В первом вопросе обязательно изложение название профессии получаемой в колледже, сферы применения своих навыков и умений в трудовой деятельности. Коротко описать структуру обучения в колледже именно по дипломной специальности с подробными разъяснениями практики на производстве.

Во втором вопросе обязательно изложение предполагаемого будущего места службы по призыву. Разъясните – почему Вы так предполагаете. Как связана Ваша профессия и будущая предполагаемая воинская должность.

В третьем вопросе обязательно изложение перечня и ТТХ образцов военной техники, которую Вы будете эксплуатировать, и обслуживать при исполнении обязанностей военной службы.

## **Для внеаудиторной (самостоятельной) работы по теме Вам понадобятся:**

- Сапронов Ю.Г. Безопасность жизнедеятельности: Учебник для студентов учреждений среднего профессионального образования. – М., 2015г.;

- сайт www. mil. ru;

- сайт www.militera.lib.ru

**Критерии оценки указаны** в пункте 3.8. настоящих методических указаний.